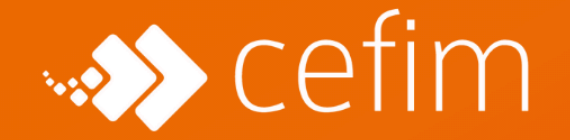

**PLAN DE FORMATION** 

# BACHELOR CONCEPTEUR DÉVELOPPEUR WEB

*3 ans après le Bac pour devenir un pro, ça vous tente ?*

*Devenez un professionnel dans un secteur en constante évolution avec un parcours complet et structuré qui comprend, une initiation aux métiers du numérique, du développement web et web mobile et un focus sur la conception et le développement d'applications.*

#### **DURÉE**

Sur 3 années 1855 heures + environ 3000 heures en entreprise

Titre Ministère du Travail RNCP Niveau 6 (ex niv. II) - Bac + 3/4 CONCEPTEUR [DÉVELOPPEUR](https://www.francecompetences.fr/recherche/rncp/31678/) [D'APPLICATIONS](https://www.francecompetences.fr/recherche/rncp/31678/)

**CERTIFICATION**

### **MÉTIERS / DÉBOUCHÉS**

Développeur junior full stack Java / Android Développeur junior J2EE Chef de projet junior

# **QU'ALLEZ-VOUS APPRENDRE PENDANT LA FORMATION BACHELOR CONCEPTEUR DÉVELOPPEUR WEB ?**

La première année, vous serez en formation Prepa Tech. Ce programme de formation est conçu pour offrir aux jeunes bacheliers les compétences et les connaissances nécessaires pour réussir dans ces domaines en constante évolution. Nous vous enseignons les bases des technologies de l'information, de la programmation et de la gestion de projet, ainsi que des compétences plus spécialisées telles que la cybersécurité et l'analyse de données. Cette première année sera en initiale et vous aurez un statut étudiant.

Durant la deuxième année, vous serez en formation développeur web et web mobile. La formation vous apprend à manier les principaux langages de programmation web, les outils et méthodes, appliqués à des projets web concrets (analyse des besoins, création d'applications informatiques, modification d'applications à travers des logiciels de gestion de contenus, suivi et assistance d'un client, portabilité avec du développement mobile, mise en place de requêtes de base de données…). L'enjeu est de faire de vous un développeur web dit fullstack, c'est-à-dire capable de travailler aussi bien sur l'interface visible (front end) qu'invisible (back end) d'une application web. Cette formation sera en alternance et vous obtiendrez un titre professionnel à la fin de cette formation. Ce qui permet de sécuriser votre parcours dès la fin de la 2<sup>e</sup> année.

Pour finir, la troisième année se concentrera sur la formation concepteur développeur d'applications. L'enjeu de cette formation est que vous soyez en capacité de développer une application qu'elle soit web, mobile ou sur ordinateur. À partir d'un simple besoin client, vous serez ainsi en capacité de formaliser le besoin, concevoir l'application, la développer puis la déployer en respectant l'état

de l'art des technologies utilisées. À travers des études de cas et des projets concrets, vous exploiterez différents méthodes et outils vous permettant de vous immerger dans des situations réelles. C'est aussi une formation en alternance et vous obtiendrez un deuxième titre professionnel à la fin de votre bachelor.

# **LE PROGRAMME DE LA FORMATION DATA ANALYST**

#### **Objectifs**

1ʳᵉ Année

 $\blacktriangle$  Les fondamentaux

**C** Découverte des métiers

**Elaboration du projet professionnel** 

#### 2ᵉ Année

**C** Développer la partie front-end d'une application web ou web mobile en intégrant les recommandations de sécurité

**C** Développer la partie back-end d'une application web ou web mobile en intégrant les recommandations de sécurité

3ᵉ Année

Concevoir et développer des composants d'interface utilisateur en intégrant les recommandations de sécurité

Concevoir et développer la persistance des données en intégrant les recommandations de sécurité

Concevoir et développer une application multicouche répartie en intégrant les recommandations de sécurité

### **Pré-requis**

La formation est ouverte aux bacheliers ou première année d'enseignement supérieur.

Nous recherchons des personnes motivées avec une pratique des outils numériques.

# **Programme**

# **1ère année**

1 – Infrastructures & Cybersécurité (161 heures)

 Installer, déployer, configurer et mettre à jour un poste de travail informatique (35 heures)

- Connaissance des différents types de programmes et de l'architecture d'un système d'exploitation
- Installer une combinaison cohérente de système d'exploitation, de logiciels bureautiques et de logiciels de sécurité
- Installer un système d'exploitation dans une machine virtuelle
- Paramétrer et personnaliser l'environnement de travail de l'utilisateur
- Raccorder un poste client à un réseau local

**Intervenir sur une infrastructure réseau (35 heures)** 

- Connaissance des modèles OSI et TCP/IP
- Connaissance du système de numération binaire et des calculs utilisés dans l'adressage IP v4
- Mettre en service les cartes réseau et les commutateurs
- Utiliser un plan d'adressage IP
- Utiliser les représentations physiques et logiques d'un réseau

 Diagnostiquer et résoudre un dysfonctionnement d'accès à un réseau (21 heures)

- Traiter un incident réseau dans un centre de services
- Etablir un diagnostic, en se basant sur les couches réseau
- Diagnostiquer le dysfonctionnement d'une chaîne de télécommunication
- Appliquer une démarche méthodique de résolution de problème en utilisant un organigramme ou un script de diagnostic.

Assister les utilisateurs sur leurs équipements numériques (42 heures)

● Maîtriser les paramétrages des systèmes d'exploitation pour une utilisation professionnelle des équipements numériques

- Communiquer à l'oral avec un niveau de langage et un vocabulaire adapté à l'utilisateur
- Rédiger et transmettre des e-mails, notes, consignes et procédures en tenant compte des besoins du destinataire
- Connaissance des fonctionnalités d'un téléphone IP

 $\triangle$  Intervenir dans un environnement de Cloud Computing (28 heures)

- Assister les utilisateurs sur les problématiques d'hébergement.
- Activer les fonctionnalités d'une offre Cloud.
- Utiliser les outils d'administration dédiés.
- Administrer la solution de messagerie en Cloud.
- Connaissance des différentes architectures de Cloud Computing : IaaS, PaaS, SaaS
- Connaître les différents métiers liés au Cloud et au BigData. Assister les utilisateurs sur les problématiques d'hébergement.

#### Evaluation

Le livrable à fournir en fin de semaine fera l'objet d'une évaluation formative sur la base d'une grille de critères fournie en amont aux étudiants. Durant cette séquence, les étudiants sont accompagnés par leur formateur.

2 – Tech Web & Développement (161 heures)

Réaliser une interface utilisateur web statique et adaptable (63 heures)

- Structurer les pages selon les recommandations du W3C pour le web et le web mobile
- Coder les pages web statiques et adaptables, y compris pour le web mobile, avec un langage de balise et feuilles de style, en suivant les principes de qualité et dans un style défensif en veillant à rendre l'application la plus résiliente possible

**C** Développer une interface utilisateur web dynamique (56 heures)

- Écrire un algorithme
- Intégrer dans une page web des scripts événementiels avec un langage de script client, en suivant les principes de qualité et de sécurisation des clients web

Créer une base de données (21 heures)

- Recenser les informations du domaine étudié
- Organiser les données
- Construire l'organisation physique des données
- Mettre en œuvre les instructions de création, de modification et de suppression de base de données

← Développer la partie back-end d'une application web ou web mobile (21 heures)

- Utiliser un environnement de développement intégré y compris en anglais
- Écrire un algorithme
- Développer la partie dynamique de l'application avec des composants serveurs, dans un style défensif, et éventuellement en asynchrone

#### Evaluation

Le livrable à fournir en fin de semaine fera l'objet d'une évaluation formative sur la base d'une grille de critères fournie en amont aux étudiants. Durant cette séquence les étudiants sont accompagnés par leur formateur.

#### 3 – Projet (115,5 heures)

L'ensemble de la formation est tourné autour d'un projet fil rouge réalisé en groupe.

Celui-ci consiste notamment à mettre en pratique la théorie apprise lors des modules Tech.

Proposition de 6 projets :

 3 projets sur les métiers du Web et Développement Exemples :

- Réaliser un site internet avec le CMS WordPress
- Développer une application mobile
- Concevoir des maquettes de site internet ou d'applications mobile

 3 projets sur les métiers de l'infrastructure et cybersécurité Exemples :

- Installer l'infrastructure réseau d'une TPE
- Configurer un openmediavault et son backup pour une TPE
- Utiliser les services DSM d'un NAS Synology

Le choix du projet par groupe sera validé lors de la validation du projet professionnel.

Le projet fil rouge se conclut, à la fin de la formation, par la remise d'un dossier individuel, ainsi qu'un oral de présentation visant à faire la synthèse du travail accompli.

Le projet fil rouge est traité lors de séances dédiées ainsi que directement lors des deux autres modules. Cela permet d'appuyer les transmissions théoriques sur des applications pratiques.

4 – Activités transversales (154 heures)

 $\triangle$ r Informations et données (35 heures)

- Maîtriser des stratégies complexes de recherche de l'information
- Utiliser les filtres des différents moteurs de recherche
- Être capable de retrouver l'information ou les sites déjà visités
- Évaluer la crédibilité de l'information
- Connaître et utiliser les outils de veille sur le Web
- Maîtriser entièrement la sauvegarde des données sous différents formats
- Utiliser les sites d'hébergement

 $\triangle$  Communication et collaboration (42 heures)

- Maîtriser l'utilisation d'une large gamme d'outils permettant de communiquer en ligne
- Participer activement aux espaces en ligne et maîtriser leur utilisation
- Maîtriser les fonctions avancées des outils de communication

Résolution des problèmes (35 heures)

● Savoir choisir l'outil, le logiciel ou le service les mieux adaptés aux besoins et évaluer leurs fonctionnalités

- Gérer la plupart des problèmes rencontrés lors de l'utilisation des technologies numériques et savoir trouver l'assistance nécessaire
- Connaître toutes les technologies de connexion Internet et choisir la plus adaptée
- Connaître les moyens permettant de s'informer sur les progrès technologiques et savoir actualiser régulièrement ses compétences numériques

Sécurité numérique (42 heures)

- Connaître les enjeux de la sécurité informatique en matière de confidentialité des données et de l'identité numérique
- Évaluer les risques sur la sécurité numérique et savoir protéger le matériel et les données
- Connaître les programmes malveillants et leurs conséquences et se tenir informé des nouveautés dans ce domaine
- Connaître les concepts des lois dans le domaine du numérique
- Savoir crypter des courriels et des fichiers et utiliser une signature numérique
- Être sensibilisé sur les risques physiques et psychologiques liés à l'utilisation abusive des technologies de l'information et de la communication
- Être sensibilisé sur l'impact environnemental des technologies numériques

Modalité pédagogique des activités transversales

Cela va permettre aux apprenants de prendre en charge leur propre formation. Elle offre de nombreux avantages pour les apprenants, notamment la possibilité de travailler à leur propre rythme, de choisir les sujets qui les intéressent et de personnaliser leur apprentissage en fonction de leurs besoins. Cette méthode permet également aux apprenants de développer leur capacité à prendre des décisions et à résoudre des problèmes de manière autonome.

**C** Développer la lecture

La lecture est une activité importante en autonomie dirigée. Elle permet à l'apprenant d'élargir ses connaissances, de développer son vocabulaire technique, d'améliorer sa compréhension de la langue, et d'explorer des sujets qui lui sont inconnus.

**Les activités pratiques** 

Les activités pratiques sont un autre moyen de développer les compétences en autonomie dirigée. Mooc, projets de groupe, révision sur des mises en situation… De telles activités permettent à l'apprenant de développer des compétences pratiques tout en explorant de nouveaux sujets.

#### **Les projets personnels**

Les projets personnels sont une autre activité en autonomie dirigée qui permet à l'apprenant de développer des compétences selon ses intérêts personnels. Cela peut inclure la création d'un blog, la réalisation d'un montage vidéo, la conception d'un site web, réparer un ordinateur, initiation à Raspberry pi, créer un cv intéractif …. Les projets personnels permettent à l'apprenant de développer des compétences spécifiques tout en travaillant sur un projet qui l'intéresse.

#### 5 – Anglais (73,5 heures)

La maîtrise de l'anglais est devenue un atout indispensable pour les professionnels évoluant dans les métiers du numérique. Afin de répondre à cette nécessité, nous avons élaboré du contenu qui permettra aux apprenants d'améliorer leur niveau d'anglais professionnel.

Acquérir les bases de l'anglais professionnel (14 heures)

- Grammaire
- Vocabulaire
- Prononciation

Améliorer la communication écrite et orale en anglais (21 heures)

- Rédaction d'écrits professionnels
- Prise de notes

 $\bullet$  Se familiariser avec le vocabulaire et les expressions courantes de l'anglais professionnel (17,5 heures)

- Expression orale
- Compréhension

Savoir participer à une réunion en anglais (10,5 heures)

● Savoir se présenter

● Poser des questions

Savoir négocier en anglais (10,5 heures)

- Savoir argumenter
- Savoir convaincre

#### Evaluation

Le module d'anglais sera évalué à travers des tests de compréhension écrite et orale ainsi que des mises en situation pour évaluer la capacité des participants à communiquer en anglais professionnel.

#### 6 – Accompagnement Professionnel (87,5 heures)

Une attention particulière sera portée à l'accompagnement des apprenants afin de faciliter la recherche d'un lieu de stage et d'alternance.

Se préparer à la recherche d'un lieu d'alternance (35 heures)

- Identifier son projet professionnel
- Personal Branding / Soft Skills
- Mettre à jour son CV, son mail de motivation et son profil LinkedIn
- Se préparer aux entretiens de recrutement
- Posture, Communication non verbale

Les outils de recherche (28 heures)

- Les sites spécialisés
- Les réseaux sociaux professionnels
- La candidature spontannée

**Les astuces pour réussir sa recherche (24,5 heures)** 

- S'organiser dans sa recherche Trouver sa méthodologie de recherche
- Utiliser son réseau professionnel et personnel
- Participer à des salons de l'alternance
- Être proactif dans sa recherche

# **2ème année**

#### 1 – Maquettage

On découvre le maquettage avec le logiciel Adobe XD. Le maquettage d'une application intervient en phase de conception d'un projet. A partir d'un cahier des charges, nous définirons l'interface de notre application en représentant de manière schématique la structure, les différentes zones de contenu, ainsi que l'emplacement des différentes fonctionnalités.

#### 2 – HTML / CSS

On attaque le code avec le HTML et le CSS. Ces deux langages sont des incontournables et sont présents dans tous les sites et les applications web.

Au cours de ce module, on met l'accent sur les bonnes pratiques de sémantique et d'accessibilité, on se perfectionne sur les méthodes les plus récentes comme CSS Grid, et on utilise des outils comme les frameworks CSS (avec BootStrap) et les préprocesseurs (SASS).

#### 3 – Javascript

JavaScript est le troisième langage interprété par votre navigateur. Il est principalement utilisé pour l'interactivité de votre site ou application. La première semaine sera consacrée aux bases de l'algorithmique. Vous découvrirez ensuite la manipulation du DOM et la communication avec les API en AJAX au travers d'un projet fil rouge.

#### 4 – Base de données

Au coeur de votre application ou de votre site, il y a dans la plupart des cas une base de données. La conception de cette base est essentielle. Vous allez apprendre à modéliser une base en respectant les bonnes pratiques. Vous utiliserez aussi le langage MySQL pour écrire les requêtes vous permettant de récupérer, créer, modifier, supprimer le contenu de cette base. Et pour apprendre tout cela soit de la manière la plus sympathique qui soit, le cours sera illustré avec des bases portant sur la musique, les vins, les pays…

#### $5 - PHP$

Avec PHP, vous découvrez un langage serveur. C'est à dire qu'il est exécuté non plus par votre navigateur (le client) mais par la machine qui héberge

votre site ou votre application (le serveur). On revoit l'algorithmique mais en PHP, on découvre la POO (programmation orientée objet) et les API.

#### 6 – WordPress

Aujourd'hui, WordPress est utilisé par plus de 40% des sites web dans le monde, faisant de ce CMS la solution numéro 1 pour le développement de site web. Au cours de ces deux semaines, nous allons explorer la création de thème sur mesure, la création de contenus personnalisés et les champs personnalisés et avec tout cela, nous serons en mesure de faire du site sur mesure parfaitement adapté aux besoins de l'utilisateur final.

#### 7 – Framework JS – react JS

On revient à JS pour 2 semaines au travers du framework le plus utilisé de nos jours : React. Développé par Facebook, ce framework a largement prouvé sa robustesse, et est utilisé par de nombreux acteurs du web. Pour appliquer quoi de mieux que de reprendre le projet fil rouge que nous avions vu en JS et de le refaire en React.

#### 8 – Framework PHP – Symphony

Les frameworks PHP sont utilisés pour créer des sites Web et des applications Web de toutes tailles et complexités. Ils offrent des composants prêts à l'emploi, des bibliothèques, appliquent une architecture éprouvée, assurent la séparation du modèle… En gros, ils vous rendent plus productifs.

#### 9 – Gestion de projet

Avant d'attaquer les projets clients, un peu de méthodologie sera utile. Analyse de cahier des charges, planification, UML, méthodes agile, … tout ce qu'il vous faut pour démarrer votre projet sur de bonnes bases.

#### 10 – Projet client

Rien de tel que de réaliser un projet de développement web pour un vrai client pour mettre en pratique et valider tout ce qui a été appris au cours de cette formation. Le but sera de réaliser un MVP (Minimum Viable Product) répondant au cahier des charges proposé par un client ayant un vrai besoin. Les projets de développement sont sélectionnés par l'équipe pédagogique du CEFIM.

Ce MVP servira au client à tester son projet, le présenter, obtenir des financements, … Il va y avoir du challenge dans l'air !

#### 11 – Période en entreprise

C'est le moment de faire vos preuves et de continuer à monter en compétences. Il faut « manger » du projet, des missions pour gonfler vos références et se faire un réseau. C'est le moment de sortir, d'aller aux meetups, aux événements. Go go go !

(NOTA : la durée du stage est variable en fonction du mode de financement de votre formation : PRF, apprentissage, transition pro)

#### 12 – Préparation jury (dernière semaine)

La formation de développeur web étant une formation professionnelle et certifiante, la dernière semaine de la formation développeur web est consacrée à la préparation du jury professionnel et à la présentation de votre projet professionnel. Notre objectif : que vous soyez le plus à l'aise possible pour décrocher votre diplôme, votre sésame pour l'emploi !

13- Activités transversales

#### **Utiliser l'anglais dans son activité professionnelle en informatique**

Dans le cadre de son activité professionnelle, pratiquer la langue anglaise afin d'exploiter des documentations techniques, de rechercher des informations sur des sites Internet anglophones, et éventuellement de communiquer par mail ou de contribuer à des communautés internationales de développeurs au moyen de forums et de groupes d'échanges.

Cette compétence s'exerce en permanence et de façon transversale à l'emploi. Afin d'être opérationnel dans l'emploi, et par rapport au cadre européen commun de référence pour les langues, utiliser l'anglais au niveau B1 en compréhension de l'écrit et au niveau A2 en compréhension de l'oral et en expression écrite et orale.

#### **Actualiser et partager ses compétences en développement web et web mobile**

À partir d'un besoin de compréhension ou de recherche d'information, se documenter et analyser les informations sur les technologies informatiques récentes. Rechercher des solutions innovantes et pertinentes pour résoudre des problèmes techniques ou mettre en œuvre de nouvelles fonctionnalités. Pratiquer une veille technologique régulière sur la sécurité informatique en restant à l'écoute des principaux acteurs du domaine et de l'actualité. Partager le résultat de sa recherche ou de sa veille avec ses pairs.

#### **Utiliser l'anglais dans son activité professionnelle en informatique**

Dans le cadre de son activité professionnelle, pratiquer la langue anglaise afin d'exploiter des documentations techniques, de rechercher des informations sur des sites Internet anglophones, et éventuellement de communiquer par mail ou de contribuer à des communautés internationales de développeurs au moyen de forums et de groupes d'échanges.

Cette compétence s'exerce en permanence et de façon transversale à l'emploi. Afin d'être opérationnel dans l'emploi, et par rapport au cadre européen commun de référence pour les langues, utiliser l'anglais au niveau B1 en compréhension de l'écrit et au niveau A2 en compréhension de l'oral et en expression écrite et orale.

#### **Actualiser et partager ses compétences en développement web et web mobile**

À partir d'un besoin de compréhension ou de recherche d'information, se documenter et analyser les informations sur les technologies informatiques récentes. Rechercher des solutions innovantes et pertinentes pour résoudre des problèmes techniques ou mettre en œuvre de nouvelles fonctionnalités. Pratiquer une veille technologique régulière sur la sécurité informatique en restant à l'écoute des principaux acteurs du domaine et de l'actualité. Partager le résultat de sa recherche ou de sa veille avec ses pairs.

14 – Accompagnement emploi

En fonction de vos besoins, le service emploi du CEFIM peut vous accompagner dans ces démarches et proposer des actions personnalisées :

- Identifier le secteur d'activité
- Bilan professionnel et personnel
- Confronter son projet à la réalité du marché
- Réaliser son CV
- Identifier les annonces
- Construire son parcours
- Identifier ses points forts et ses axes d'améliorations
- Remettre en forme son CV
- Préparer des entretiens professionnels
- Travailler sur sa candidature
- Technique de communication utile pour les entretiens

● Etre identifié sur les Réseaux Sociaux

### **3ème année**

1 – Gestion de projet

Dans un 1er temps, vous travaillerez en groupe sur un projet que vous devrez gérer puis réaliser de A à Z. Suite à une demande très succincte d'un directeur de projet (fictif), vous devrez vous organiser afin de bien comprendre la demande du client, de correctement la formaliser dans un cahier des charges puis de la concevoir pour la réaliser. Au final, vous ferez une présentation afin de montrer votre réalisation.

#### 2 – Java, de l'initiation à l'expertise

Nous partons du principe que vous avez déjà une connaissance d'un langage de programmation (Js, Php, C#, C++, Python). Ainsi, les bases de la programmation procédurale et surtout de la Programmation Orientée Objet (POO) seront rapidement abordées. Les objectifs seront dans un 1er temps de bien appréhender les spécifications de Java puis de bien comprendre le vaste univers lié à ce langage à travers des mises en situation.

Une initiation au framework Spring est aussi réalisée afin d'aborder le Java web.

#### 3 – Android, le développement mobile

A travers la conception puis la réalisation d'une application pour tablette et smartphone, vous étudierez les spécificités du développement sur support mobile (notamment les différences entre le développement en natif ou en hybride) ainsi que les spécificités du marché des applications mobiles.

#### 4 – Base de données, SQL et sécurité

Le coeur d'une application est sa base de données, notamment sa structuration puis sa conception. A cela se joint aussi de bonnes connaissances en termes de requêtage mais aussi de sécurité dans le paramètrage de la base (gestion des droits) que dans la gestion des données (intégrité des données, sécurité). Vous travaillerez dans ce cadre sur 2 projets : un projet de modélisation assez poussée puis un de réplication de grosses bases de données.

5 – DevOps

Le DevOps est non seulement une façon de penser l'informatique mais aussi toute une série d'outils qu'il est dorénavant important de connaître. A travers la présentation de 4 d'entre eux, qui s'articulent et sont complémentaires dans la mise en place d'une architecture devops, vous réaliserez des pratiques sur des cas concrets.

#### 6 – Certification

Une rencontre individuelle est réalisée à la fin de chaque séquence de la formation afin d'identifier les points positifs, les axes d'amélioration et le travail réalisé par l'étudiant. Ces rencontres permettent aussi d'approfondir et d'affiner au fur et à mesure de la formation le projet professionnel de l'étudiant.

Un accompagnement est aussi mis en œuvre afin d'assister les étudiants dans la rédaction des différents documents relatifs au jury, mais aussi de les aider dans la préparation de l'oral du jury.

# **Titre professionnel**

Le Titre Ministère du Travail RNCP Concepteur Développeur d'Applications est découpé en trois grands blocs de compétences.

Bloc 1 : Concevoir et développer des composants d'interface utilisateur en intégrant les recommandations de sécurité

Bloc 2 : Concevoir et développer la persistance des données en intégrant les recommandations de sécurité

Bloc 3 : Concevoir et développer une application multicouche répartie en intégrant les recommandations de sécurité

Les compétences des candidats par VAE ou issus d'un parcours continu de formation pour l'accès au titre professionnel sont évaluées par un jury au vu :

a) D'une mise en situation professionnelle ou d'une présentation d'un projet réalisé en amont de la session, éventuellement complétée par d'autres

modalités d'évaluation : entretien technique, questionnaire professionnel, questionnement à partir de production(s).

b) Du dossier professionnel et de ses annexes éventuelles.

c) Des résultats des évaluations passées en cours de formation pour les candidats issus d'un parcours de formation.

d) D'un entretien avec le jury destiné à vérifier le niveau de maîtrise par le candidat des compétences requises pour l'exercice des activités composant le titre visé.

Retrouvez tout le détail du Titre Ministère du Travail RNCP et de la certification sur le site de France Compétences :

https://www.francecompetences.fr/recherche/rncp/31678/

# **Organisation**

### **Notre équipe**

Un formateur référent, des experts métiers (internes ou externes) et des fonctions supports disponibles sur demande.

- Tout au long du parcours, nos apprenants sont suivis par un **formateur référent**.
- L'équipe du CEFIM fait appel à des **professionnels expérimentés** qui ont une expérience du métier en entreprise
- **Notre service emploi** vient en appuie sur des séquences planifiées tout au long de la formation dans le cadre d'atelier dirigés sur des besoins identifiés en amont.

Le service emploi intervient aussi sur demande des apprenants pour un accompagnement précis et individualisé.

- **Le pôle administratif** est à disposition des apprenants pour encadrer le bon déroulement de la formation
- l**e pôle développement** met en relation tout au long de la formation et plus précisément lors d'un job dating les apprenants avec des entreprises recruteuses

L'ensemble de ces acteurs sont mobilisables par messagerie instantanée pour répondre et accompagner les apprenants tout au long de leur parcours.

## **Moyens pédagogiques et techniques**

#### Équipements pédagogiques

#### **En présentiel**

- un ordinateur portable récent fourni à chaque étudiant avec le pack de base des logiciels nécessaires à la formation (l'ordinateur est prêté à l'étudiant du début à la fin, il peut l'utiliser à son domicile également)
- Un vidéoprojecteur fixe HD ou un écran TV grand format installé dans chaque salle de formation
- Une connexion internet très haut débit dans toutes les salles de formation

#### **En distanciel**

● accès à une plateforme de visioconférence de haute qualité 24h/24h (Zoom)

#### **Pour les deux**

● accès à notre plateforme de messagerie instantanée tout au long de la formation pour interpeller les différents acteurs et encourager les échanges dans les groupes

#### Moyens pédagogiques

- travaux dirigés après chaque phase de cours : explications et démonstrations par le formateur et exécutés ensuite par les stagiaires
- travaux pratiques pour que le stagiaire apprenne à appliquer seul ce qu'il a appris et cherche par lui-même.
- nos équipes privélégient les séquences de formation qui permettent aussi de mobiliser des compétences transversales au cours de l'apprentissage, à titre d'exemple :
	- travail de groupe (projet)
	- pair programming
	- wrap up (revue par les pairs)
	- les présentations orales
	- des activités réflexives sur ses apprentissages

#### Supports pédagogiques

- Le LMS de l'école est accessible du début jusqu'à la fin de la formation et même encore aprés la formation : <https://campus.cefim.eu>
- toutes les ressources présentées pendant les cours sont accessibles sur cette plateforme, de même que les liens vers toutes les ressources pertinentes vues ou exploitées au cours de la formation

Dispositif de suivi de l'exécution et de d'évaluation des résultats de la formation

- Feuilles de présence
- Questions orales ou écrites (QCM)
- Mises en situation
- Bilans hebdomadaires
- Formulaires d'évaluation de la formation
- Certificat de réalisation de l'action de formation